# **PXE Everywhere Agent settings**

#### Summary

Installer and configuration settings for the PXE Everywhere Agent client module of the 1E Client supported only on Windows computers.

1E Client is available as 32-bit and 64-bit versions, and the correct version must be installed. This means the PXE Everywhere Agent registry location is the same for x86 and x64:

HKEY\_LOCAL\_MACHINE\SOFTWARE\1E\PXEEverywhere

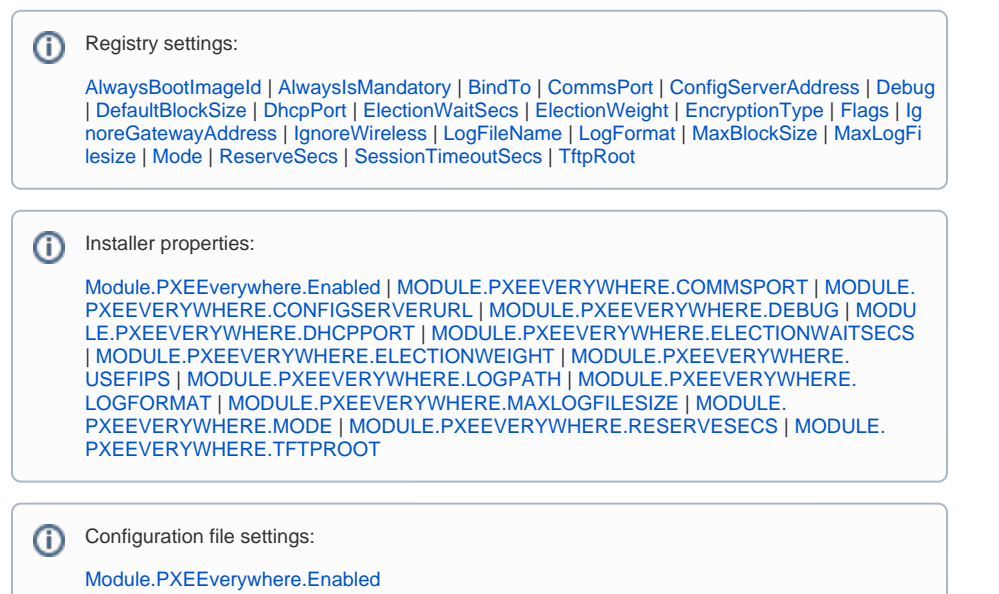

1E Client installers include a **template configuration file** that contains the more important settings with default values that match hard-coded default values. The configuration file is updated during installation.

After installation, configuration file settings can be managed using [1E Client reconfiguration,](https://help.1e.com/display/1EC51/1E+Client+command-line+parameters) Tachyon Explorer configuration instructions, Tachyon Guaranteed State policies, Configuration Manager baselines or other means. Registry settings can also be managed by Windows Group Policy.

### <span id="page-0-0"></span>PXE Everywhere Agent installation settings

This table lists the configuration settings visible in the PXE Everywhere screen during an interactive installation of the 1E Client. Other installer properties are available when using a command-line installation or a transform.

You must use UPPERCASE when specifying the name of any installer property in a mst transform file, and preferably when including them Λ in a msiexec command-line.

Names of settings stored in the configuration file are not case-sensitive. Setting names stored in the registry may be case-sensitive and should be specified as shown.

Settings that have numeric values must be set using decimal integers, unless otherwise specified.

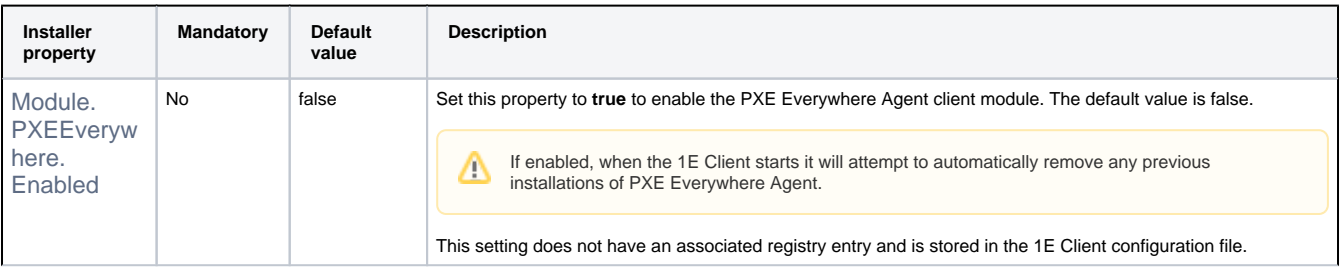

#### **On this page:**

- $\bullet$ [PXE Everywhere Agent](#page-0-0)  [installation settings](#page-0-0)
- [PXE Everywhere Agent](#page-1-0)  [registry settings](#page-1-0)

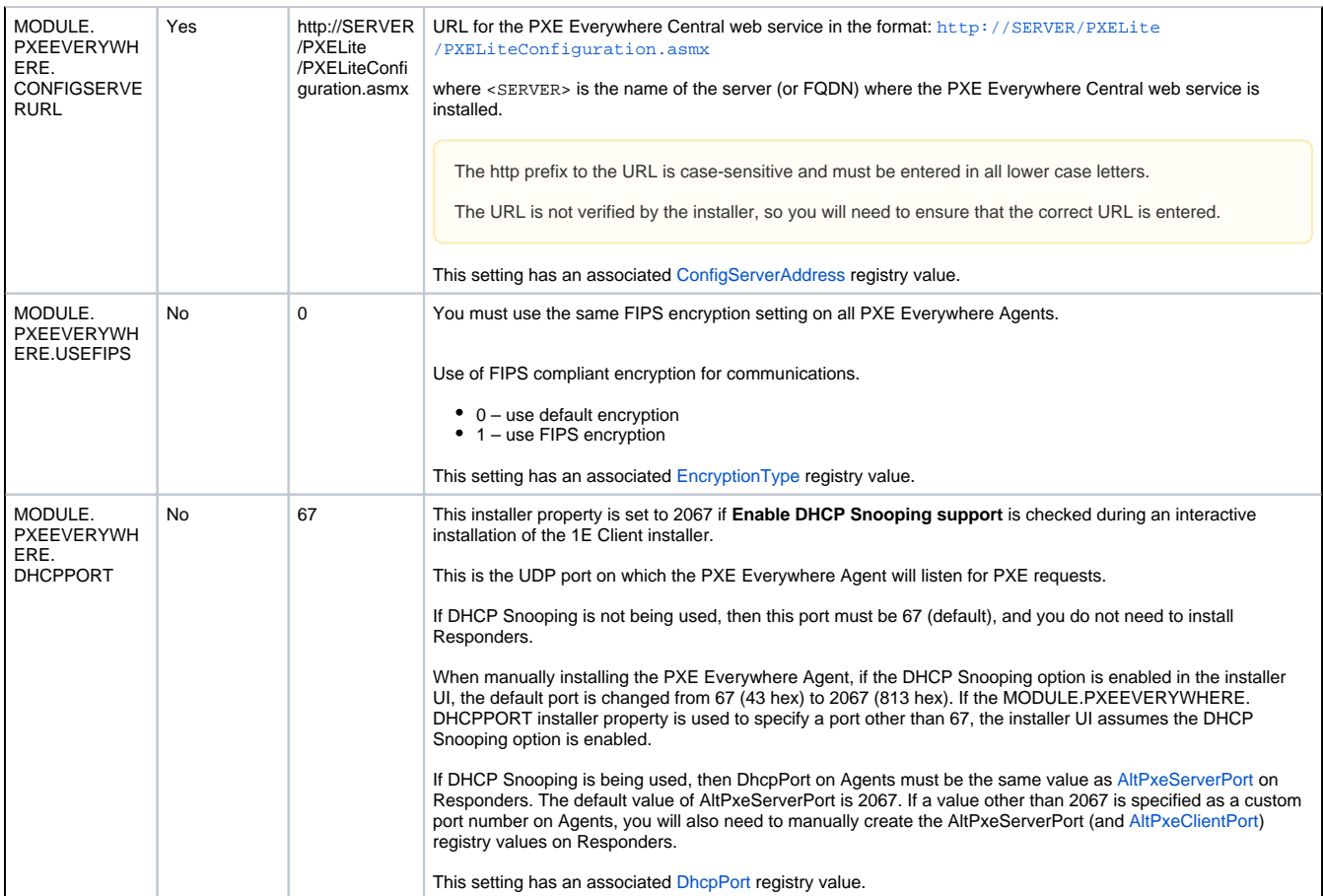

## <span id="page-1-0"></span>PXE Everywhere Agent registry settings

This table lists all registry setting and their associated installer properties.

You must use UPPERCASE when specifying the *name* of any installer property in a mst transform file, and preferably when including them in a msiexec command-line.

Names of settings stored in the configuration file are not case-sensitive. Setting names stored in the registry may be case-sensitive and should be specified as shown.

Settings that have numeric values must be set using decimal integers, unless otherwise specified.

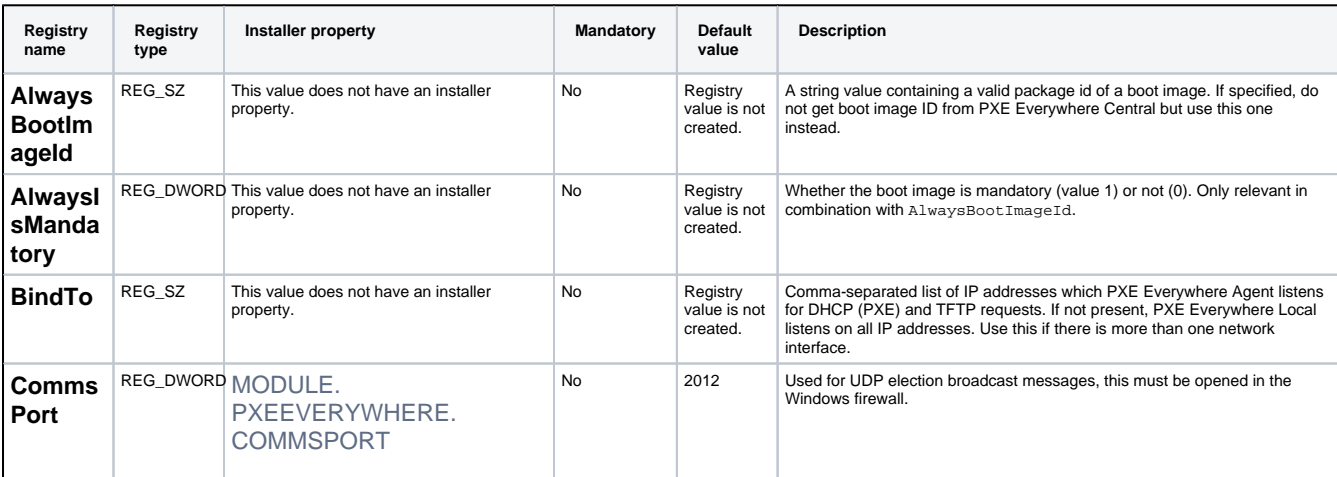

<span id="page-2-2"></span><span id="page-2-1"></span><span id="page-2-0"></span>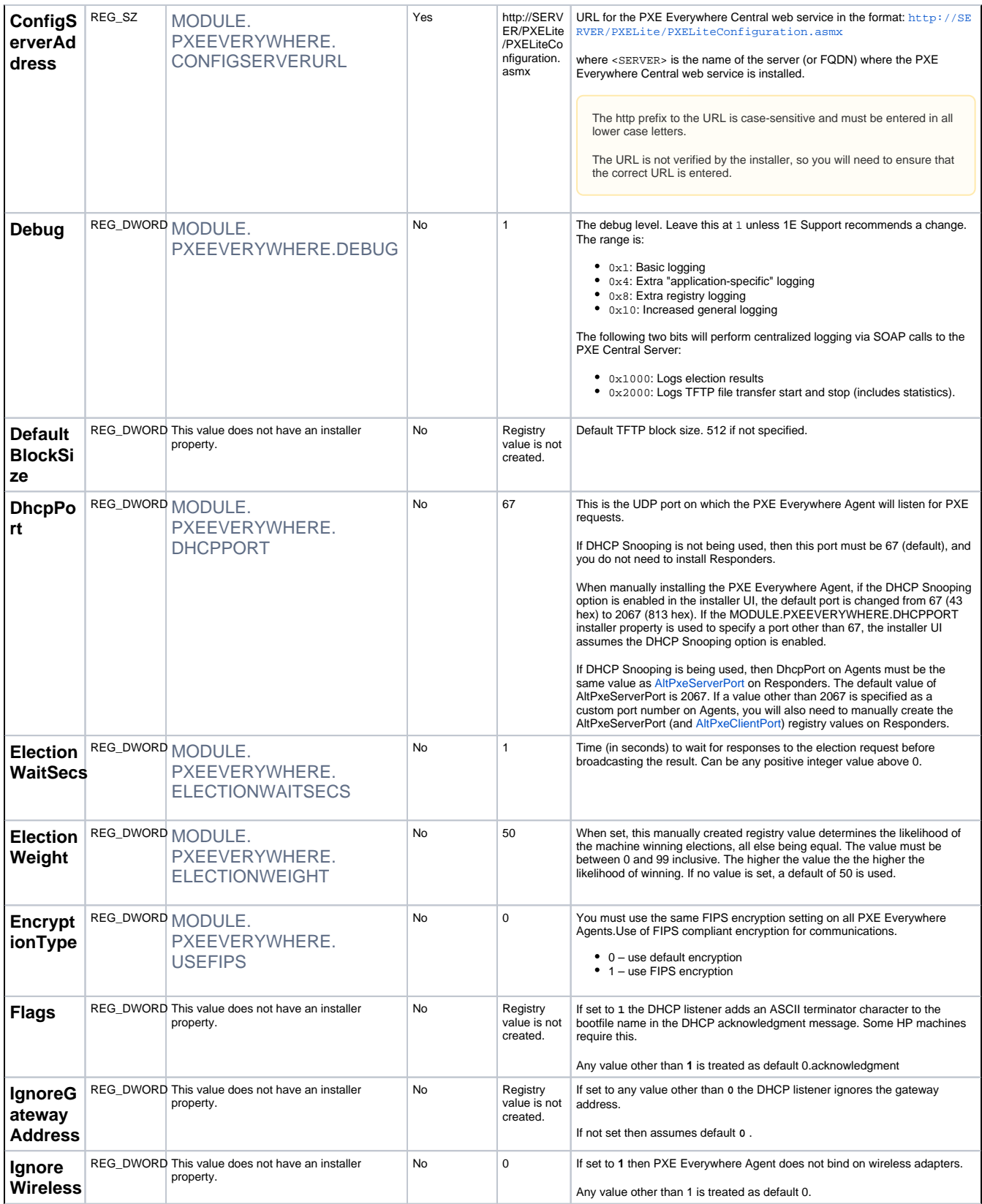

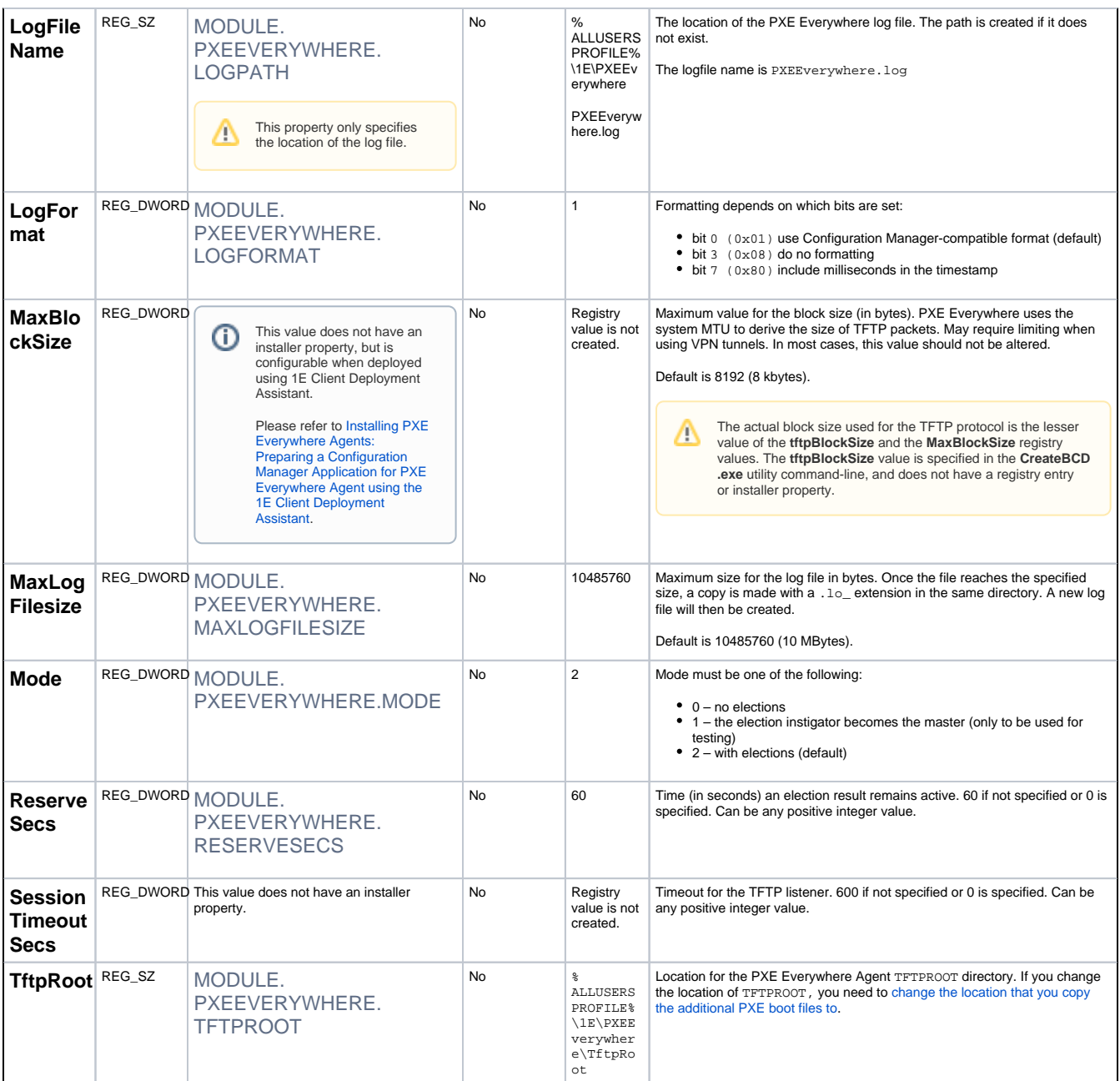